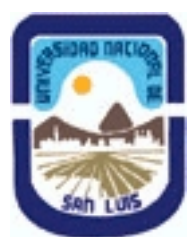

# **Ministerio de Cultura y Educación Universidad Nacional de San Luis Facultad de Ingeniería y Ciencias Agropecuarias Departamento: Ciencias Básicas Area: Computación**

# **(Programa del año 2011) (Programa en trámite de aprobación) (Presentado el 27/07/2011 15:59:50)**

### **I - Oferta Académica**

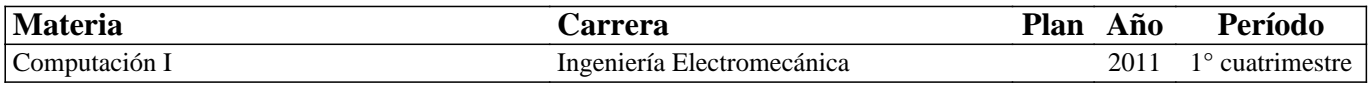

### **II - Equipo Docente**

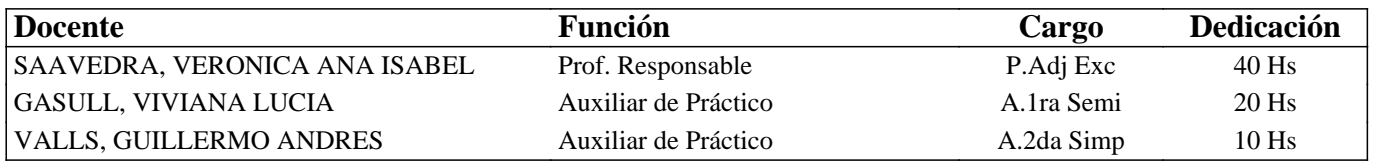

### **III - Características del Curso**

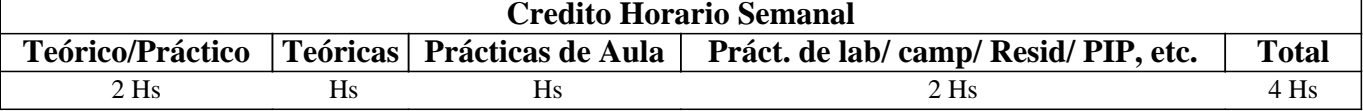

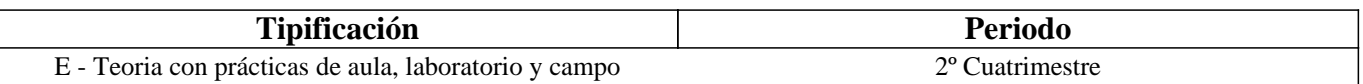

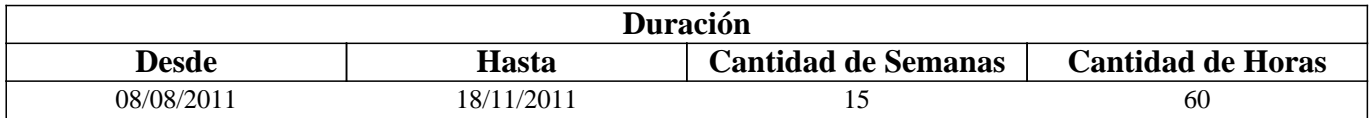

# **IV - Fundamentación**

El vertiginoso avance de la tecnología, los cambios económico-sociales y los problemas medioambientales hace necesario la formación de profesionales reflexivos que puedan responder a este contexto.

Este curso pretende dar a los futuros profesionales las competencias mínimas necesarias para poder adecuarse a los cambios de las tecnologías de la información y la comunicación y que adquieran las habilidades básicas para aprender a aprender através de las TIC.

Se ha tenido en cuenta los requerimientos de informática necesarios para la inserción laboral actual y, las capacidades, habilidades y valores necesarios en el perfil del profesional de la sociedad del conocimiento, y en particular del Ingeniero Electromecánico. Como consecuencia, estas competencias facilitarán el desenvolvimiento del alumno en las demás materias de su carrera.

# **V - Objetivos / Resultados de Aprendizaje**

#### Que el alumno:

Conozca las prestaciones actuales de los equipos de computación, su composición física y este en condiciones de determinar cual es el equipo adecuado a sus necesidades y el software necesario para su trabajo. Distinga la diferencia entre software de base y de aplicación y dentro de estos ultimos los necesarios para su futura actividad.

Sea capaz de utilizar planillas de cálculo, bases de datos y genere presentaciones efectivas. Que comience a adquirir la habilidad de comunicarse en público y online y acreciente su capacidad de síntesis y resumen.

Sepa aprovechar los beneficios que pone a su disposición Internet. Se inicie en trabajos de investigación grupales y en trabajo interdisciplinario. Se especialice en busqueda y selección de información online.

Comprenda la utilidad del software de simulación, de planificación, de mantenimiento industrial, de producción, de administración y de procesamiento matemático.

Adquiera habilidades y competencias que lo preparen para el aprendizaje a través de las TICs.

Que empiece a trabajar concientemente en equipos de trabajo colaborativos y adquiera conciencia de las importancia de su participación activa y reflexiva como ciudadano en esta sociedad global.

### **VI - Contenidos**

#### **Unidad Temática Nro. 1. HARDWARE**

Objetivo: Conocer la evolución tecnológica del hardware, el punto donde se halla la tecnología en la actualidad y las tendencias. Comprender las posibilidades de trabajo que brindan las redes y los distintos tipos de periféricos. Esto intenta preparar al futuro profesional para la toma de decisiones individuales o en equipos de trabajo al momento de tener que participar en instalaciones de Sistemas de información en el ámbito de sus tareas específicas.

1.1 Perspectiva Histórica, Influencia Actual y Tendencias.

- 1.2 Computadoras Personales (Desktop, Laptop, Netbooks, Palms y otros dispositivos). Características principales.
- 1.3 Principio de Funcionamiento y Elementos Fundamentales.
- 1.4 Periféricos, características y capacidades.
- 1.5 Redes de Computadoras. Seguridad Física. Seguridad de Sistemas. Seguridad en redes. Servidores.
- 1.6 Tecnología Móvil. Hardware, Protocolos,Ventajas.

Tiempo y forma de desarrollo: 10 horas. Desarrollo teórico interactivo de los temas, usando presentaciones que se proyectan en el aula. Las presentaciones para introducir el tema corresponden a material del curso y las presentaciones que amplían la información corresponden al resultado de trabajos de busqueda de información, colaborativos, llevados a cabo por los distintos grupos de alumnos, asesorados por los docentes y publicados por los alumnos.

#### **Unidad Temática Nro. 2. SOFTWARE**

Objetivo: Conocer las caracteríticas de los sistemas operativos actuales. Poder determinar el software específico que se necesita en una determinada situación.Comparar distintos programas para resolver un caso. Diferenciar entre aplicaciones (software) de planificación, de administración, de mantenimiento industrial y de simulación. Darse cuenta cuando se puede resolver un requerimiento de software por si mismo y cuando se ebe acudir a un experto. Ser capaz de utilizar opciones avanzadas de planillas de cálculo e iniciarse en el diseño de base de datos y proyectos.Incrementar su disposición a la búsqueda y adquisición permanente de nuevos conocimientos y soluciones y su participación en proyectos grupales interdisciplinarios.

2.1 Software de Base.

- 2.1.1 Sistemas Operativos (funciones y clases) y Utilitarios (función y tipos).
- 2.1.2 Software Libre y software de base propietario.
- 2.1.3 Lenguajes de Programación. Clasificación y usos.

2.2 Software de Aplicación

Características, tipos y uso.

2.2.1 Software de productividad y gestión:

2.2.1.1 PLANILLAS DE CÁLCULO: Revisión de conceptos y aplicaciones. Repaso de operaciones básicas. Opciones avanzadas: Fórmulas y Funciones. Generación de Gráficos. Bases de Datos. Tablas dinámicas.Premisas para un buen diseño de planillas.

(Metodología de taller: Desarrollo teórico-práctico interactivo de los temas, usando proyector en el aula de PCs y trabajo practico grupal en aula)

2.2.1.2 BASE DE DATOS: Introducción a sistemas gestores de base de datos. Objetivos y características. Motores de Bases de datos más usados. Diseño de una base de datos sencilla en ACCESS. Diseño de tablas y consultas. Relaciones

Automáticas.Formularios e Informes.(Metodología de taller: Desarrollo teórico-práctico interactivo de los temas, usando proyector en el aula de PCs y trabajo practico individual en aula)

2.2.1.3 PRESENTACIONES : Uso y utilidad. Como realizar una presentación eficaz en equipo e individualmente. Creación de presentaciones colaborativa en base al trabajos de investigación realizados en el curso por grupos.

2.2.1.4 Introducción a la planificación de proyectos: Definición de proyecto. Partes de un proyecto. Tareas. Recursos.

Tiempos. Esquemas (Presentación teórico-practica del tema, ejemplos)

2.2.2 Software de Aplicación Específico Standard:

Concepto, Casos, Ejemplos.

2.2.2.1 Software de Gestión Administrativa.

- 2.2.2.2 Software de Mantenimiento Industrial.
- 2.2.2.3 Software de Planificacion de Proyectos.

2.2.2.4 Software de Simulación: Concepto, tipos, ejemplos: Simul8, Flexim, Nastran, Descar, Disper y otros.

2.2.2.5 Malware. Software para su prevención. Seguridad Lógica.

2.2.2.6 Software de procesamiento matemático: Introducción al Matlab.

2.2.3 Software de Aplicación Específico a Medida. Concepto, Casos, Ejemplos: Software de Producción.

2.3 Algoritmos: conceptos representación aplicaciones, otros sistemas de representación gráfica, pseudocódigos.

2.3.1 Lenguajes de programación: sintaxis y semántica.

Tiempo y forma de desarrollo: 30 horas. Desarrollo teórico práctico interactivo de los temas, usando presentaciones que se royectan en el aula. Las presentaciones para introducir el tema corresponden a material del curso y las presentaciones que amplían la información corresponden al resultado de trabajos de investigación colaborativos llevados a cabo por los distintos grupos de alumnos orientados por los docentes.

#### **Unidad Temática Nro. 3 INTERNET**

Objetivos: Conocer los fundamentos de Internet, los servicios y las prestaciones de los principales servicios que brinda. Conocer el uso de las TIC´s en la sociedad, entender y aprovechar sus beneficios. Ser capaces de evaluar confiabilidad de páginas Web. Aprender a hacer busquedas de informacion especifica. Generar disposición a la búsqueda y adquisición permanente de nuevos conocimientos y soluciones. Estimular la construcción social de conocimientos. Fomentar el autoaprendizaje y la investigación. Reforzar y facilitar comportamientos prosociales.

3.1 Generalidades, Números de IP, Nombres y Dominios. Servidores y clientes.

3.2 Servicios principales: www, ftp, Chat, e-mail, telnet, videoconferencias y otros.

3.3 Acceso (ADSL, Wi-Fi, Wi-Max, WiBro y G3 entre otros)

3.4 Seguridad en internet. Firma Digital. Encriptación.

3.5 Web 1.0, Web 2.0, Web 3.0. Uso de foros, wikis, listas de correo, blogs, plataformas de aprendizaje.Redes sociales. 3.6 E-learning. B-learning. E-goverment. E-procurement E-bussiness. E-Commerce. E-inclusion.

Tiempo y forma de desarrollo: 20 horas. Desarrollo teorico-práctico interactivo de los temas, usando internet, proyectado en el aula, usando presentaciones y videos. Las presentaciones para introducir el tema corresponden a material del curso y las presentaciones que amplían la información corresponden al resultado de trabajos de investigación("Knowledge Hunt")y busquedas de información colaborativos, llevados a cabo por los distintos grupos de alumnos orientados por los docentes.

# **VII - Plan de Trabajos Prácticos**

Se combinan distintas metodologías para que los alumnos se apropien de los conocimientos con mayor facilidad y adquieran las competencias pretendidas. Se hacen presentaciones teórico-practicas interactivas, se realizan trabajos prácticos individuales y grupales, trabajos de investigación colaborativos, y presentaciones grupales por parte de los alumnos de distintos temas de hardware, software e Internet. Se incentiva permanentemente la visión crítica y reflexiva sobre las producciones realizadas. Se utilizan las TIC permanentemente para el seguimiento y acompañamiento de los alumnos durante todo el curso y para la comunicación docente-alumnos y alumnos-alumnos. A través del foro de la materia y, en esta ocación Claroline, los alumnos tienen consulta diaria e información permanente de las actividades del curso. Los trabajos colaborativos se realizan en el wiki de la materia, quedando a disposicion de todo el curso, tambien se realizan de forma colaborativa, mapas conceptuales y presentaciones.

Trabajo Practico 0: El perfil profesional. Los alumnos individualmente o en grupo, resuelven un webquest sobre el perfil profesional de la carrera que han decidido cursar.

Trabajo Practico 1: Excel (Fórmulas - Funciones – Gráficos – Tablas dinámicas). Este práctico se realiza con la metodología típica de un taller, los alumnos trabajan los ejercicios, consultando las dudas a sus compañeros o a sus docentes. Para aprobarlo, deben tener todos los ejercicios realizados en grupo y realizar un ejercicio en forma individual a manera de

evaluación.

Trabajo Practico 2: Access (Tablas-Formularios-Consultas-Informes-Relaciones Automaticas). Consiste en la realización de un trabajo individual sobre distintas temáticas de interés de los alumnos, que incluye varias tablas con sus relaciones, formularios de carga, consultas e informes. Luego discutir lo realizado individualmente con su grupo, deben subir solo un resultado por grupo a la plataforma.

Trabajo Practico 3: Trabajo en Foro sobre Hardware, Software, Internet y MatLab. Los alumnos deben responder grupalmente preguntas de hardware, software e internet, que publica el equipo docente, ellos construyen conocimientos socialmente ya que los propios alumnos amplían y corrigen a sus pares antes de que los docentes hagan la corrección definitiva.

Trabajo Practico 4: Trabajo de busquedas avanzadas en Internet. El trabajo consiste en busquedas individuales sobre preguntas de un determinado tema a travez de buscadores y/o metabuscadores. Luego discutir lo encontrado con su grupo debe subir solo un resultado grupal a la plataforma.

Trabajo Practico 5: Webquest sobre Software específico.

Este práctico se realiza con la metodología de un Seminario donde los alumnos investigan con la guía de los docentes en grupo de no mas de seis alumnos sobre un tema del programa del curso, deben hacer uso de todos sus conocimientos anteriores y de los adquiridos en el curso. Con el material de la investigación generan una presentación multimedial que deben exponer al grupo completo. De este trabajo surgen tres calificaciones, una por el contenido, otra por la efectividad de la propia presentación y la tercera por la integración grupal; las mismas se promedian para obtener la calificación final del práctico. Este trabajo tiene una duracion de 6 semanas.

Trabajo Práctico 6: Los grupos de investigación deben publicar de forma colaborativa, en el wiki del curso, un resumen de la investigación realizada. La misma que queda disponible para el curso como material didáctico.

Trabajo Práctico 7: Los grupos de investigación deben publicar en el foro diez preguntas sobre el tema de su exposición, el resto del curso debe responderlas colaborativamente y finalmente el grupo expositor debe corregirlas. En este trabajo se practica nuevamente el juego de roles, que comenzó con las exposiciones.

Trabajo Práctico 8: A manera de trabajo de Integración, se rearman nuevos grupos de trabajo colaborativo, formado por un integrante de cada grupo original. Los nuevos grupos de alumnos deben realizar un mapa conceptual de la materia, donde se simula la interdisciplinariedad, ya que cada integrante esta especializado en un tema diferente por su participacion en los distintos grupos de investigación.

# **VIII - Regimen de Aprobación**

LA EVALUACION ES CONTINUA y además al finalizar el curso se evalúa el mapa conceptual que reviste el carácter de trabajo integrador.

El criterio de evaluación es el siguiente:

- 1-Participación: 30% (Foro, Wiki, Clases Presenciales)
- 2-Trabajos Individuales: 30% ( parcial teórico, parcial práctico).
- 3-Trabajo de Investigación: 30% (Contenido, Integración Grupal, Exposición Individual)
- 4-Integración en Mapa Conceptual Colaborativo: 10%.

El curso se aprueba con el 70% según los criterios establecidos, en cuyo caso los alumnos promocionan sin rendir examen final.

En el caso que el alumno no alcance el 70% pero obtenga al menos un 60% en cada uno de los 4 items especficados en el criterio de evaluación quedará con la condición de alumno regular, caso contrario su condición será de alumno libre.

#### ESPECIFICACIONES DEL CRITERIO DE PROMOCION DEL CURSO:

Los alumnos que cursen en forma presencial o semipresencial, y que cumplan con el 70% de los criterios establecidos en "Criterio de evaluación", no tendrán que rendir examen final y la nota final será el promedio de las notas obtenidas en la evaluación continua (Incluye los 9 trabajos practicos, las 2 tareas individuales y el trabajo integrador).

Los alumnos que cursen la materia en forma presencial o semipresencial, y que NO cumplan con el 70% de los criterios establecidos en el punto anterior, pero que hayan cumplido con el 60% de participación en clase y el 60% del trabajo de Investigación podrán que rendir examen final como alumnos regulares y deberán rendir solo los trabajos individuales (Trabajos prácticos 1 y 2 y toda la teoria de la materia) y la nota será el promedio entre las notas obtenidas en Participación , Trabajo de Investigación y la nueva nota de Trabajos Individuales.

Los alumnos que no se encuentren en ninguna de las dos opciones anteriores, revestirán el carácter de alumnos LIBRES, al igual que los alumnos que no cursaron la materia, por lo que deberán recursarla para adquirir las competencias pretendidas con el curso.

# **IX - Bibliografía Básica**

**[1]** Apuntes desarrollados por el área de computación de la F.I.C.E.S. – U.N.S.L.

**[2]** Presentaciones de powerpoint y documentos de clase disponibles en las páginas web del curso.

**[3]** foro : http://saavedra.100foros.com

**[4]** wikis: http://ComputacionIndustrial2011.pbworks.com y

**[5]** http://Cuatroingenierias2010.pbworks.com y http://Saavedracomputacion2009.pbwiki.com/

**[6]** Moore, H. (2007) MATLAB para ingenieros, Ed. Pearson Educación de México

**[7]** Gilat A. (2006) Matlab, Una Introducción Con Ejemplos Prácticos, Ed. Reverté

**[8]** Manuales de Microsoft Office

### **X - Bibliografia Complementaria**

**[1]** Aprendizaje y comunicación en el Siglo XXI,Quiroz, M. T. Grupo editorial Norma,2003.

**[2]** Comunicación interpersonal en la era digital, Villanueva Mansilla, E. Grupo editorial Norma 2005.

**[3]** Sociedad de la Información: Proyecto, convergencia, divergencia,Becerra, M,Grupo editorial Norma,2003.

[4] Sitios Web bajo Linux Arena, H. F. MP ediciones 2001.

[5] Programación PHP Monso, M. R. MP ediciones 2004.

[6] System Simulation Gordon, G. Ed. Prentice Hall Inc. 2da Edición 1978.

[7] Organizacion de las bases de datos, Martin, J Ed. Prentice Hall Internacional.

[8] Sistemas operativos modernos, Tanenbaum A., Ed. Pearson Prentice-Hall, 3er. Ed. 2009.

[9] Redes de computadoras, Tanenbaum A., Pearson Prentice-Hall 4ta. Ed., 2003.

**[10]** Fundamentos de señales y sistemas usando la Web y MATLAB, Ed. Pearson Educación Kamen, E. W. y Bonnie S. H. (2008)

**[11]** http://www.aulaclic.es/excel2003/index.htm

**[12]** http://www.aulaclic.es/access2003/index.htm

**[13]** http://www.aulaclic.es/power2003/index.htm

**[14]** http://es.wikipedia.org/wiki/Categor%C3%ADa:Inform%C3%A1tica

**[15]** https://paysrv2.pagomiscuentas.com/Ingresar.html?

**[16]** http://www2.fices.unsl.edu.ar/~areacomp/apuntes2c02.html

**[17]** videos en http://www.YouTube.com y otros recursos accesibles desde el foro de la materia.

# **XI - Resumen de Objetivos**

Que el alumno:

Conozca las prestaciones actuales de los equipos de computación, su composición física y este en condiciones de determinar cual es el equipo adecuado a sus necesidades y el software necesario para su trabajo.

Sea capaz de utilizar planillas de cálculo, bases de datos y MatLab. Pueda generar presentaciones eficaces y eficientes. Que comience a adquirir la habilidad de comunicarse en público y online. Que acreciente su capacidad de síntesis y resumen.

Que sepa aprovechar los beneficios que pone a su disposición Internet. Adquiera competencias que lo preparen para el aprendizaje a través de las TICs. Se inicie en el trabajo colaborativo e interdisciplinario, presencial y on-line.

Que adquiera conciencia de las importancia de su participación activa y reflexiva como ciudadano en esta sociedad global.

# **XII - Resumen del Programa**

Unidad 1 : HARDWARE 1.0 PC´S Y PERIFERICOS 1.1 REDES. SEGURIDAD. 1.2 TECNOLOGÍA MOVIL Unidad 2 : SOFTWARE 2.0 SOFT DE BASE: SISTEMAS OPERATIVOS, UTILIDADES, LENGUAJES. SOFTWARE LIBRE. SEGURIDAD LOGICA. 2.1 SOFTWARE DE APLICACION DE USO GENERAL: PLANILLAS DE CÁLCULO/ BASE DE DATOS/ PRESENTACIONES/ SOFTWARE PARA PROYECTOS. 2.2. SOFTWARE DE APLICACIÓN ESPECÍFICO. MATLAB. SOFTWARE PARA EL SECTOR INDUSTRIAL. SOFTWARE STANDARDT Y A MEDIDA. Unidad 3 : INTERNET 3.0 GENERALIDADES. SERVICIOS. ACCESO. SEGURIDAD. 3.1 WEB 2.0 Y WEB 3.0. 3.3 TIC´s EN LA SOCIEDAD.

### **XIII - Imprevistos**

Para imprevistos se cuenta con herramientas de Internet para proveer información a los alumnos y poder continuar el desarrollo del curso a distancia. Los alumnos que trabajan y no pueden asistir al cursado en forma presencial, lo pueden realizar en forma no presencial, a excepción de la presentación grupal a la que deben asistir personalmente. Al comienzo de la cursada se establece el contrato pedagógico con TODOS los alumnos del curso para ajustar la distribución de actividades de acuerdo a la disponibilidad y conveniencia de las tareas del curso y carga de tareas en otras materias cursadas por los alumnos y/o en sus trabajos. La dirección de correo de la profesora responsable es veronica5700ar@gmail.com y el foro del curso es http://saavedra.100foros.com

### **XIV - Otros**

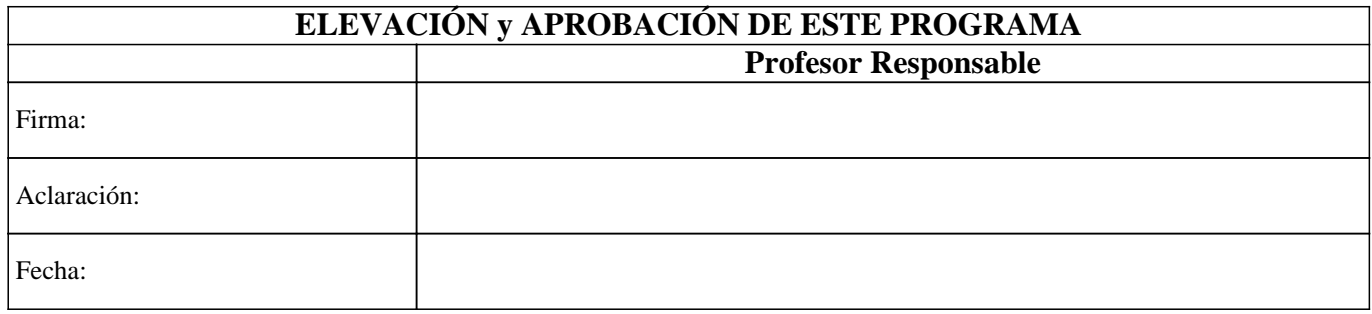